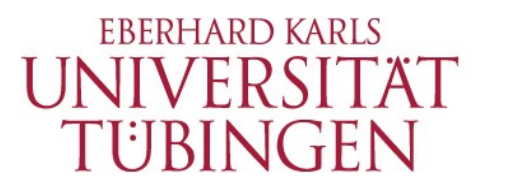

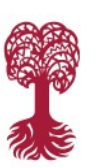

MATHEMATISCH-NATURWISSENSCHAFTLICHE FAKULTÄT **FB Informatik, Programmiersprachen und Softwaretechnik**

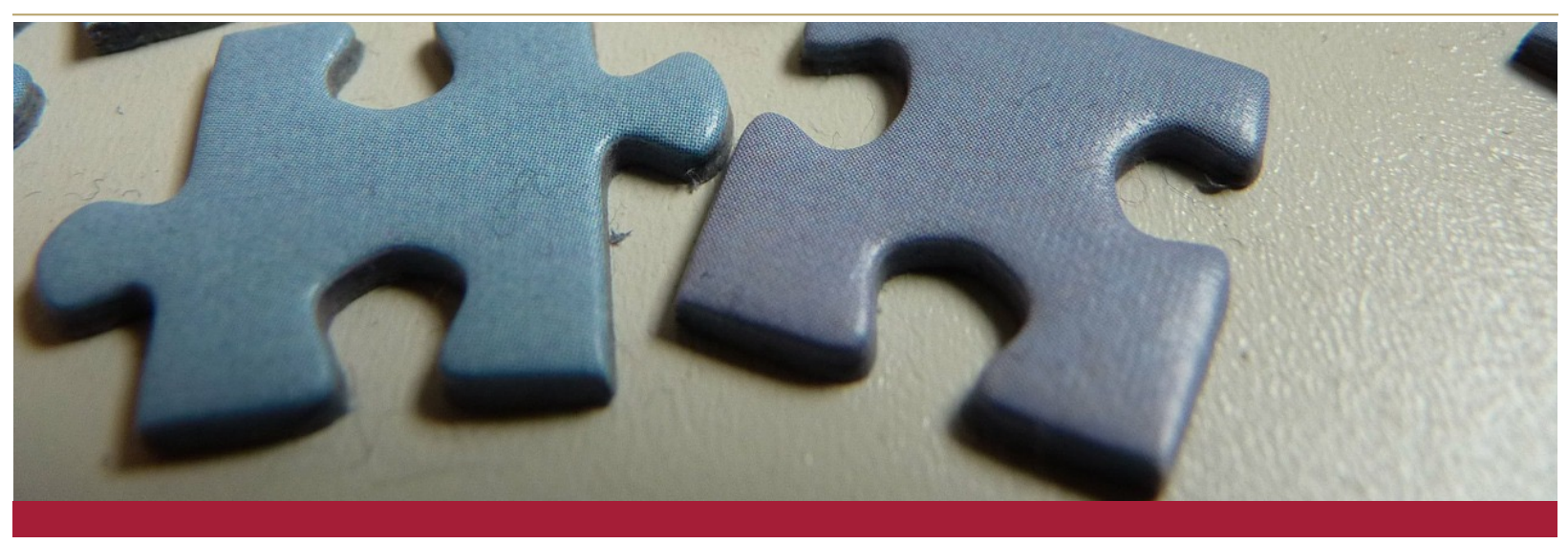

### **DENKEN VERSTEHEN LERNEN Computational Thinking in der Grundschule**

Grundschulpraktikum (B.Ed. und B.Sc.)

**17.11.2016**

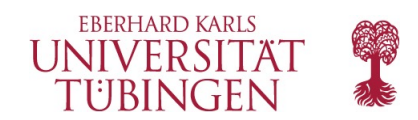

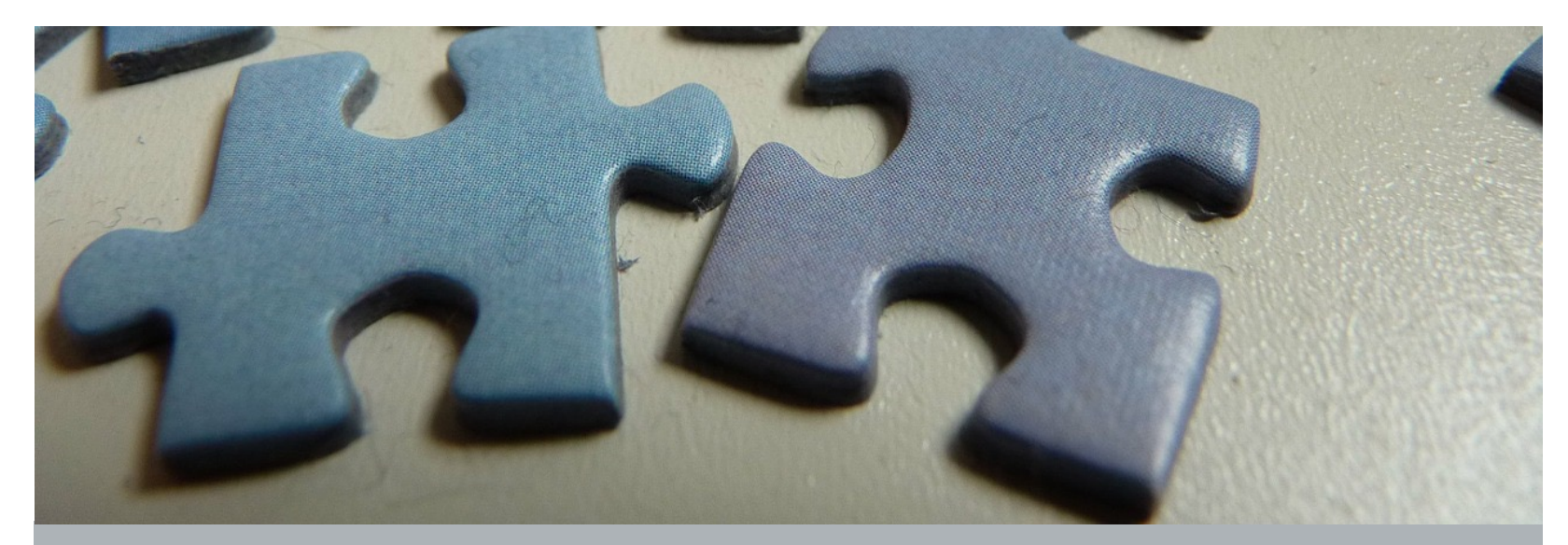

## Einheit C6

Binäre Armbänder (Unplugged)

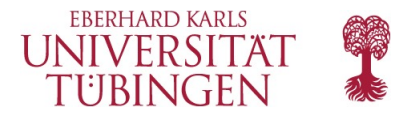

## **Übersicht**

Binär ist enorm wichtig in der Computerwelt, alle möglichen Arten von Informationen werden in Binärform gespeichert. **●In dieser Einheit geht es darum, wie etwas in uns bekannter** Darstellung in eine Reihe von "ans" (1) und "aus" (0) zu übersetzen.

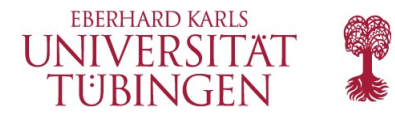

#### **Lernziele**

Allgemeine Kompetenzen:

- **Buchstaben** in **Binär codieren**.
- Binär zurück in Buchstaben **decodieren**.
- Die **Idee**, Initialen auf einem Armband zu "speichern" mit der Idee in Verbindung bringen, **Informationen** in einem Computer zu **speichern**.

Konzept (sonstige): **Datenstruktur**

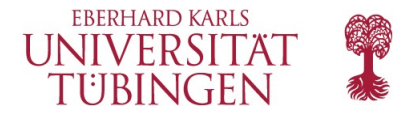

#### **Einteilung der Unterrichtsstunde**

- 1. Einstieg (15 Min.)
	- A. Wiederholung
	- B. Neue Wörter
	- C. An und Aus
- 2. Gruppenarbeit: Binäre Armbänder (20 Min.)
- 3. Abschluss (5 Min.)
	- A. Kurzgespräch: Was haben wir gelernt?
- 4. Test (15 Min.)

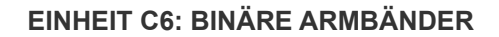

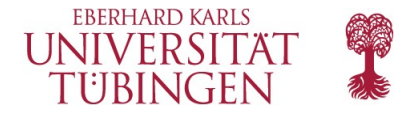

#### **Vor Unterrichtsbeginn**

Schreiben Sie eine binäre Nachricht an die Tafel.

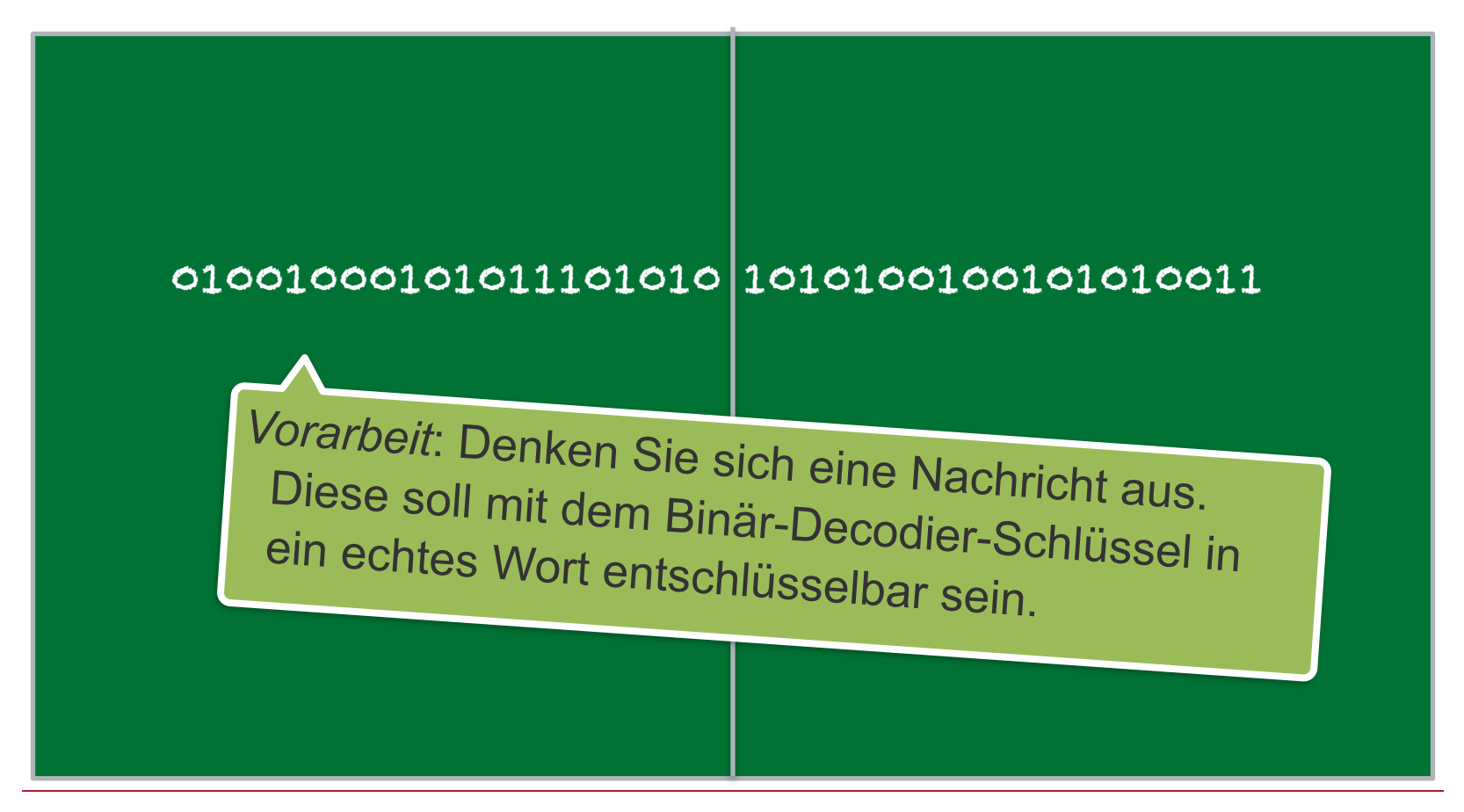

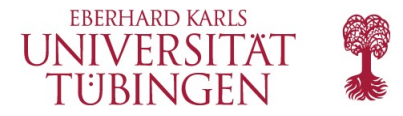

#### **Wiederholung**

Rekapitulieren Sie mit der Klasse die letzte Stunde:

- Stellen Sie Fragen und lassen Sie die SchülerInnen diese in kleinen Gruppen diskutieren:
	- Was haben wir letztes Mal gemacht?
	- Was hättet ihr gerne noch gemacht?
	- Sind euch nach der vorherigen Stunde noch Fragen eingefallen?
	- Was hat euch an der vorherigen Stunde am besten gefallen?

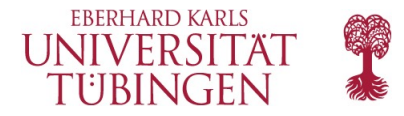

#### **Neue Wörter**

Schreiben Sie den Begriff und seine Bedeutung an die Tafel. Sprechen Sie vor und lassen Sie die Klasse wiederholen.

> **Binär**  *Bi - när* Ein Weg Informationen darzustellen, unter Verwendung von nur zwei Auswahlmöglichkeiten

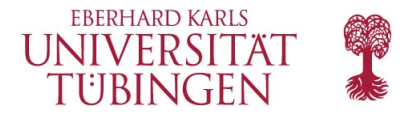

Machen Sie die Schüler auf die binäre Nachricht an der Tafel aufmerksam. Fragen Sie:

- Weiß jemand was das ist?
- Was für eine Bedeutung hat das?
- Fragen Sie, ob jemand schon mal das Innere eines Computers gesehen hat.
	- Fragen Sie, was sich darin befindet.
	- Sie können hier auch einen geöffneten Computer (als Bild oder in echt) zeigen.

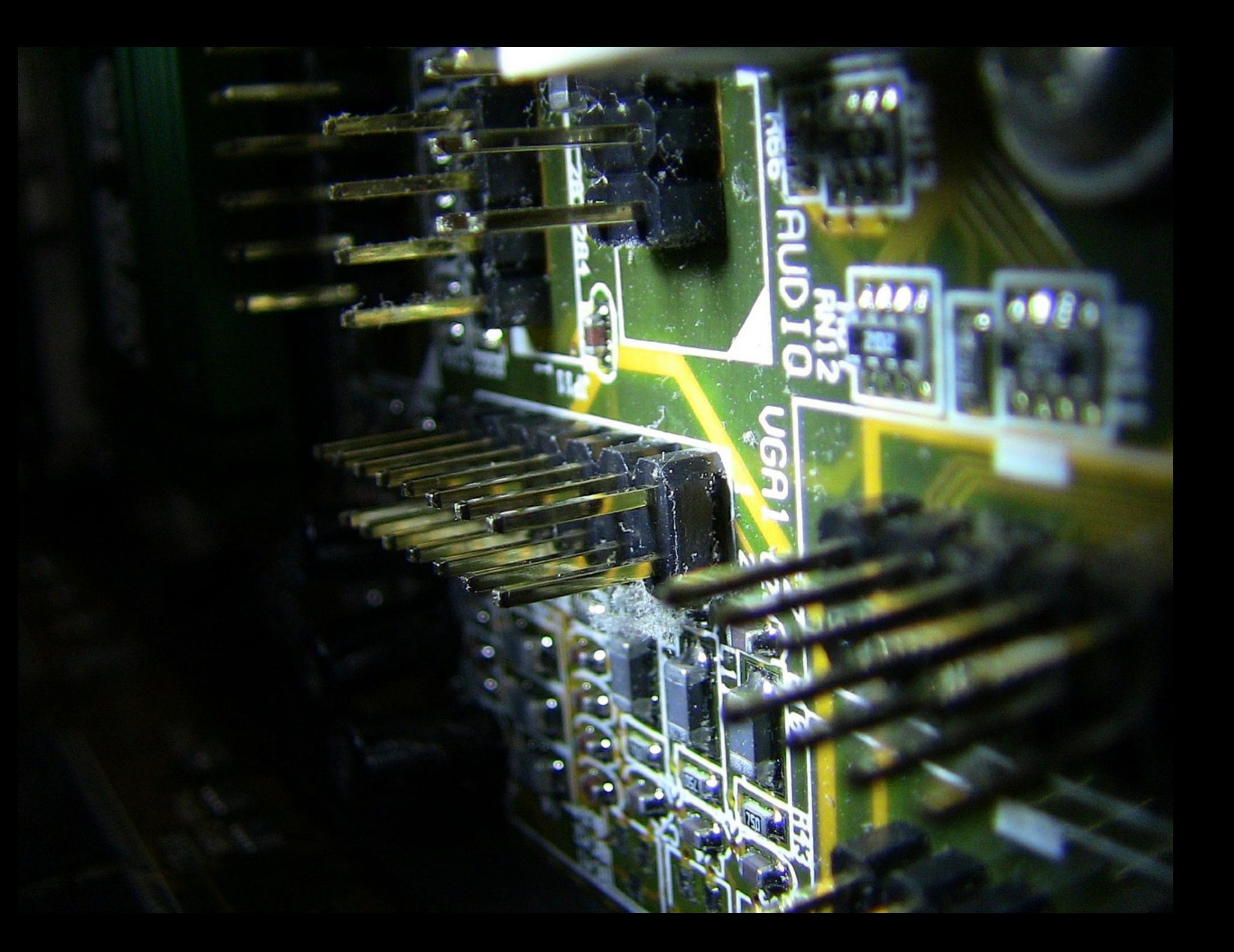

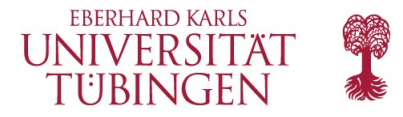

Erläutern Sie, dass Kabel Informationen durch die Maschine transportieren, in Form von Elektrizität.

- In Bezug auf diese elektrische Information gibt es zwei Auswahlmöglichkeiten: "an" und "aus"
- Informationen nur mit zwei Auswahlen darzustellen (wie es Computer tun), nennt man "binär".
- Wenn die Information ihr Ziel erreicht hat, wird sie weiter nur mit diesen beiden Auswahlmöglichkeiten dargestellt.
- D.h.: Computer *speichern* Informationen auch binär.
	- Binär ist nicht immer nur "an" und "aus".
	- Festplatten speichern Informationen als magnetisch positiv und negativ.
	- DVDs speichern Informationen als (nicht-)reflektierend.

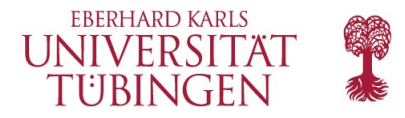

- Fragen Sie: Wie sollen wir die Dinge, die wir in einem Computer speichern, in Binär übersetzen?
	- Zuerst: Buchstaben. Zeigen Sie den Binär-Decodier-Schlüssel
		- *Zusatzinfo*: Jede Stelle, an der eine binäre Auswahl möglich ist, heißt Binärziffer oder kurz *Bit*.
			- Fragen Sie, ob jemand weiß, wie eine Gruppe von 8 Bits genannt wird (Antwort: *Byte*).

$$
0100101011
$$

• (Eine Gruppe von vier Bits nennt man auch Nibble.)

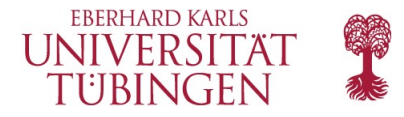

- Gehen Sie ein paar Beispiele durch, bei denen Buchstaben in Binär und zurück übersetzt werden.
- Schreiben Sie einen codierten Buchstaben und lassen Sie die Klasse herausfinden, welcher es ist.
- Wenn die Klasse das schafft, können Sie mit der folgenden Aktivität weitermachen.

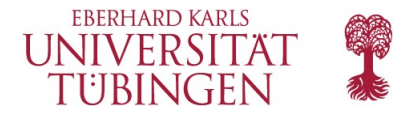

#### **Aktivität: Binäre Armbänder**

Vorgehen:

- 1. Lassen Sie die SchülerInnen die ersten Buchstaben ihrer Vornamen im Binär-Decodier-Schlüssel finden.
- 2. Dann sollen sie die Quadrate auf dem Armband (siehe AB) ausmalen, so dass sie zum binären Muster für diesen Buchstaben passen.
- 3. Sie können dann die Armbänder an ihren Handgelenken befestigen.
- 4. Sie zeigen sich gegenseitig ihre Armbänder und versuchen, die Buchstaben herauszufinden.
- 5. Abschluss: Fragen Sie die Klasse, ob sie jetzt die binäre Nachricht vom Anfang der Einheit entschlüsseln kann.

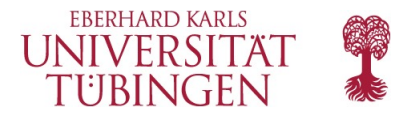

#### **Kurzgespräch: Was haben wir gelernt?**

Diskutieren Sie:

- Was wird in einem Computer sonst noch binär dargestellt?
- Wie könnten wir Binär noch darstellen, außer als gefüllte und nicht gefüllte Kästchen?
- Was hat euch an der Aktivität am besten gefallen?

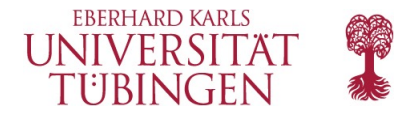

#### **Zusätzliche Lernangebote**

Zeigen Sie der Klasse wie man etwa Bilder oder Musik binär codieren kann und lassen sie sie das selbst ausprobieren.

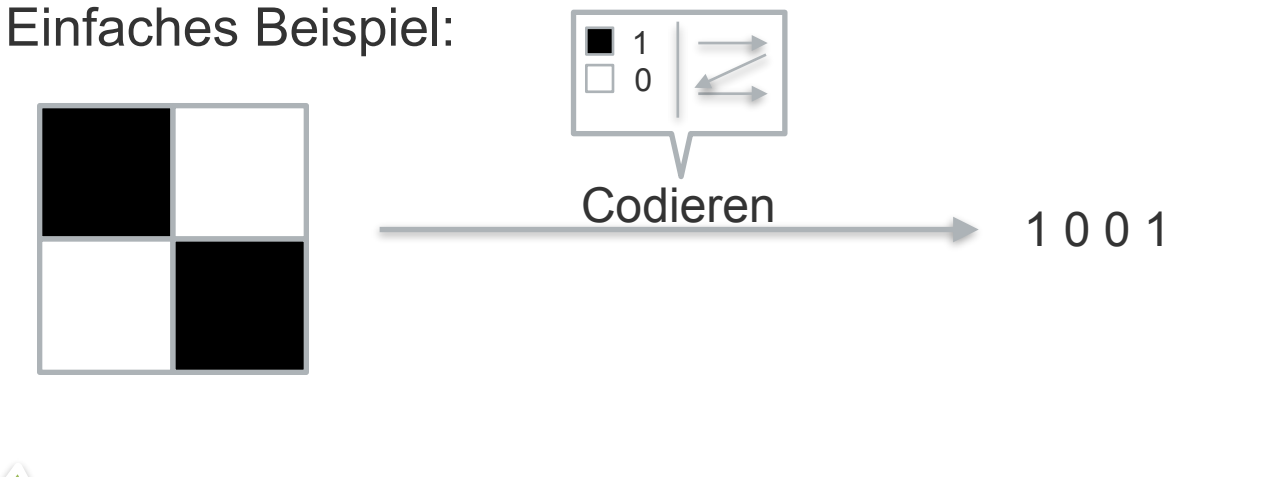

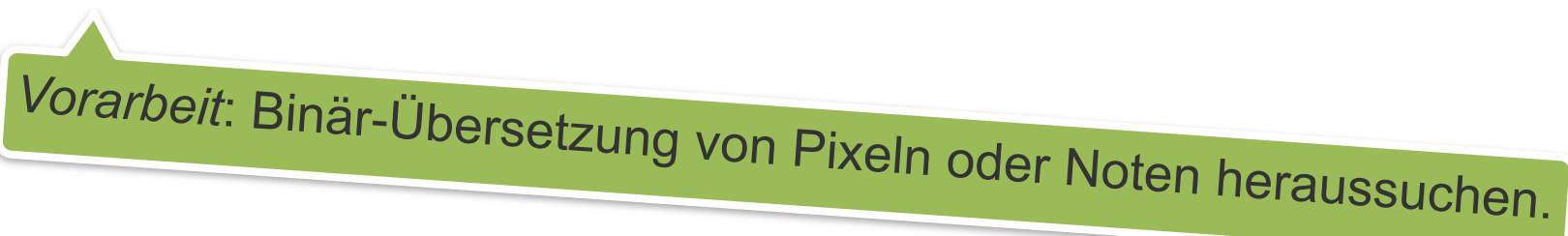

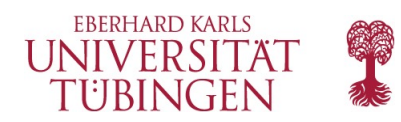

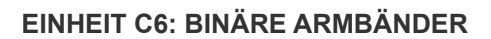

#### **Fragen…?**

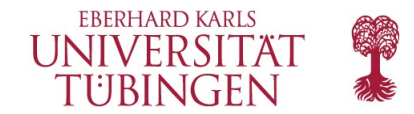

# Danke.

Kontakt:

**Julian Jabs**  B221 Sand 13, 72076 Tübingen [julian.jabs@uni-tuebingen.de](mailto:julian.jabs@uni-tuebingen.de)